# Imperative Programming

Handout #37 CS251 Lecture 28 April 9, 2002

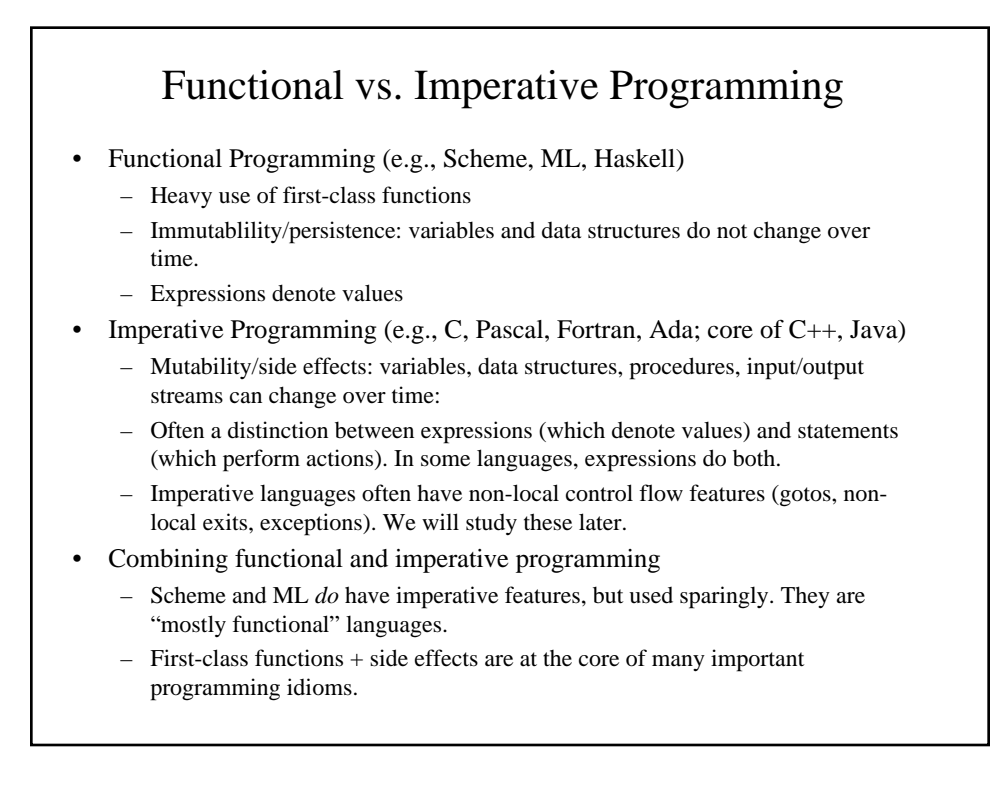

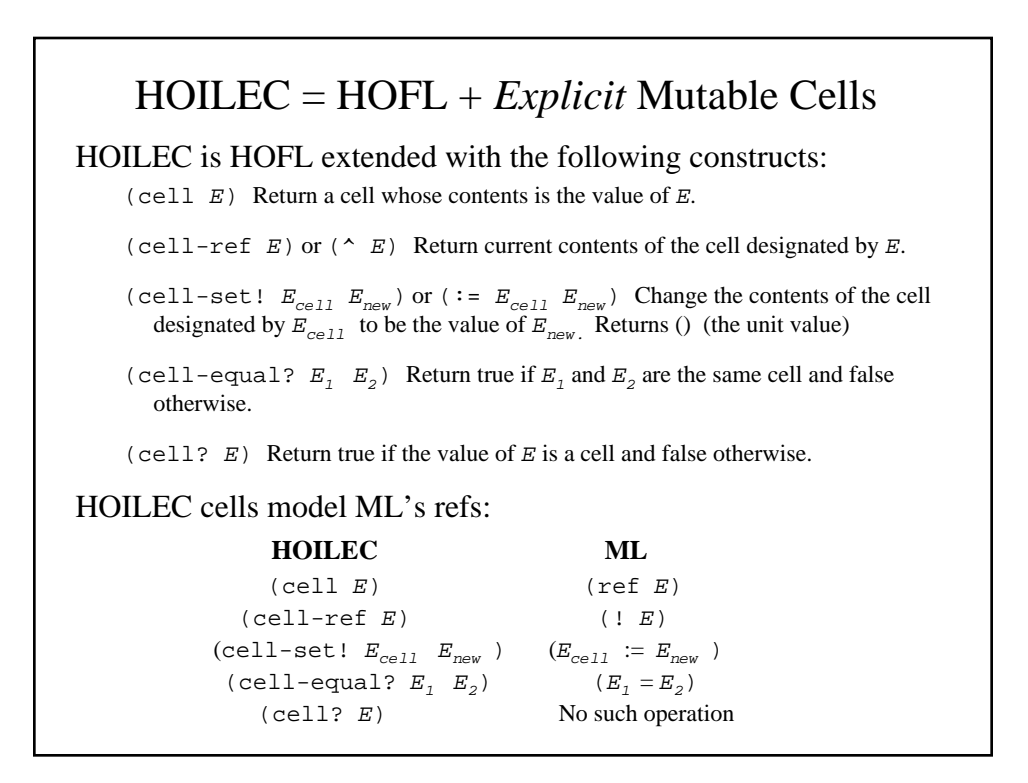

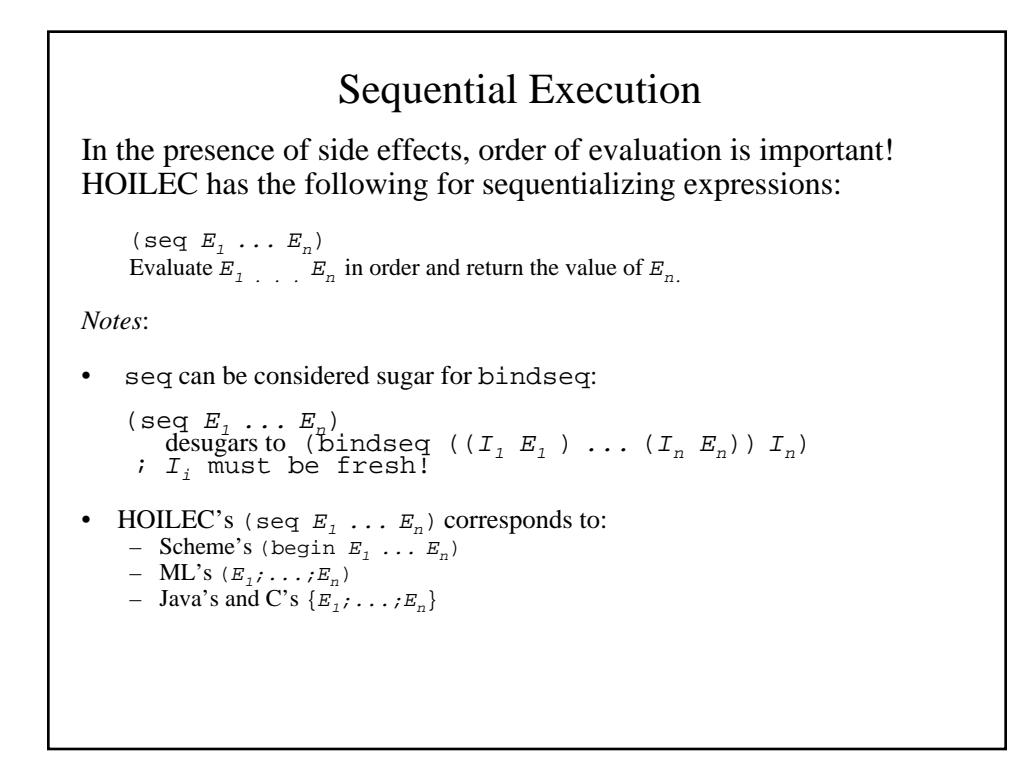

### Mutable Cells: Example

```
(bind a (cell (+ 3 4))
   (seq (writeln-int (^ a))
       (:= a (* 2 (* a))) (writeln-int (^ a))
       (:= a (+ 1 (^ a)) ) (writeln-int (^ a))
       (bind b (cell (^ a a))
          (bind c b
             (seq (writeln-int (cell-equal? a b))
                  (writeln-int (cell-equal? b c))
                 (:= c (div (^ c 0) 5)) (writeln-int (^ a))
                  (writeln-int (^ b))
                 ( ( ( ) ) ) ) ) )
```

```
Imperative Factorial in Java
public static int fact (int n) {
  int ans = 1;
   while (n > 0) {
     // Order of assignments is critical!
    ans = n * ans;
     n = n - 1;
   }
   return ans;
}
```
## Imperative Factorial in HOILEC

```
(bindrec
   ((fact (abs (n)
             (bindpar ((num (cell n))
                         (ans (cell 1)))
                (bindrec
                  ((loop (abs ()
                     (i f (= (<math>^</math> num) 0)(^{\wedge} ans)
                          (seq
                            (:= ans (* (^ num) (* ans)))(:= num (- (^ num) 1)) (loop)))))
                   (loop))))))
    . . . body of outer bindrec . . . )
```

```
Mutable Stacks in HOILEC
(bindpar
   ((stack-create (abs () (cell (empty)))
    (stack-empty? (abs (stk) (empty? (^ stk))))
    (top (abs (stk) (head (^ stk))))
    (push! (abs (val stk)
            (:= stk (prepend val (\hat{ } stk)))))
    (pop! (abs (stk)
            (if (stack-empty? stk)
                 (error "Attempt to pop empty stack")
                 (bind elt (top stk)
                  (seq (:= stk (tail (\hat{ } stk)))
                        elt))))))
   (bind ((s (stack-create)))
     (seq (push! 2 s) (push! 3 s) (push! 5 s)
          (+ (pop! s) (pop! s))))
```
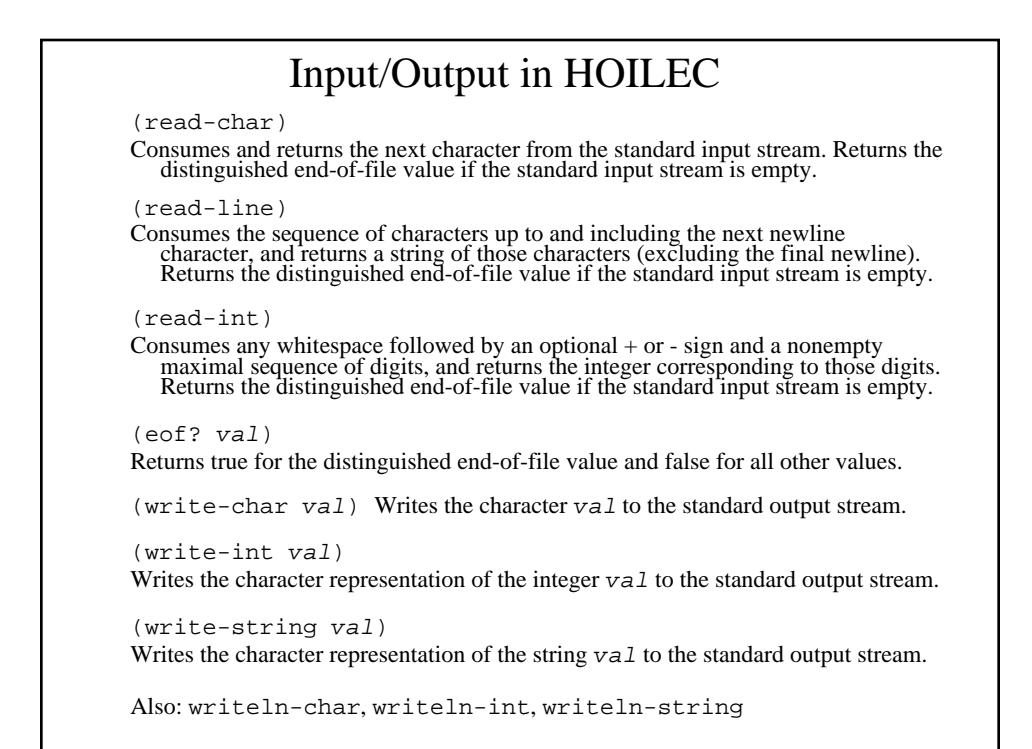

```
I/O Example: Uppercasing all chars in a file
HOILEC program:
   (program ()
     (bindrec ((loop ()
                (bind c (read-char)
                   (if (eof? c)
( ) (seq ;; Assume char-uppercase fcn
                         (write-char (char-uppercase c))
                       (loop)))) (loop)))
C program:
   char c;
  while ((c = getchar()) := EOF) // Assumes auxiliary char_upper function
     putchar(char_upper(c));
   }
```
#### "Functions" with State: Counters

How can we use cells to program the following behavior?:

```
(bind make-counter definition-goes-here
  (bind a (make-counter)
     (seq (write-int (a)) ; prints 1
           (write-int (a)) ; prints 2
           (bind b (make-counter)
             (seq (write-int (b)) ; prints 1
                  (write-int (a)) ; prints 3
                  (write-int (b)) ; prints 2
                  )))))
Each call to make-counter returns what is effectively a new object
```
 $(in the object-oriented sense)$ . Functions  $+ side$  effects give much of the power of object-oriented programming - something we explore later in the semester

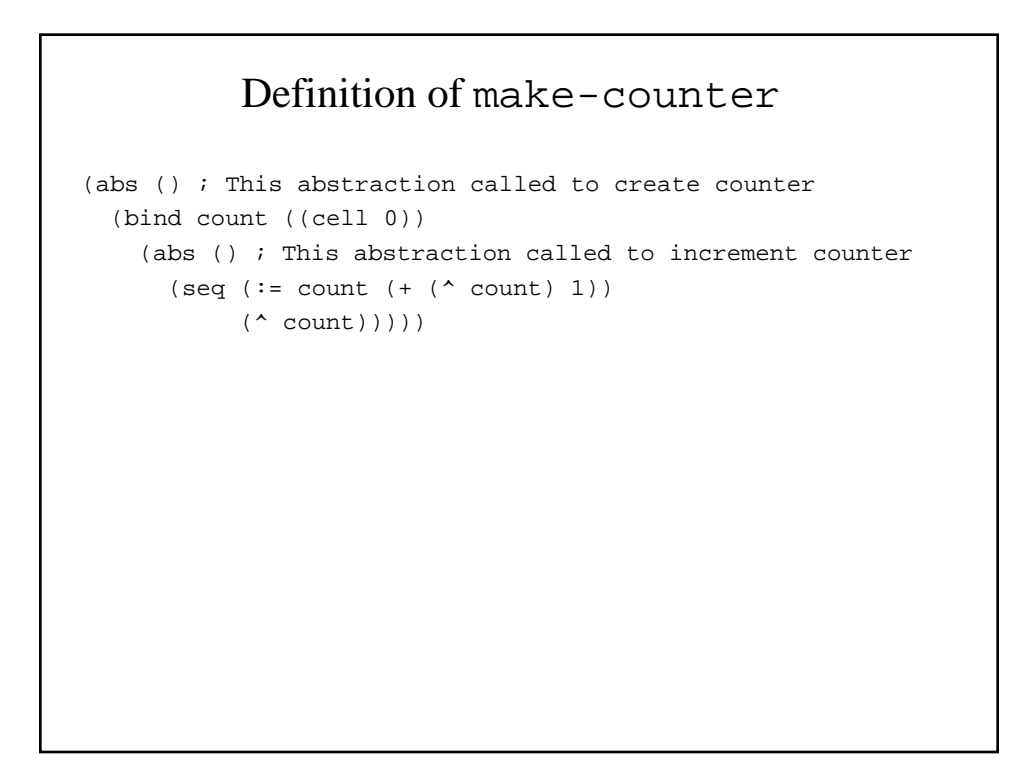

Environment diagram for make-counter example

Draw the environment diagram here:

#### Promises

How can we implement Scheme-like promises within HOILEC?

```
(delayed thunk)
```
Takes a thunk (nullary function) and returns a promise to evaluate that thunk at a later time.

(force promise)

If the promise's thunk has not yet been evaluated, evaluate it and return and remember its value. If the promises thunk has been evaluated, return the remembered value.

Example:

```
(bind p (delayed (abs ()
                    (seq (write-string "Adding")
                        (+ 1 2)))
  (* (force p) (force p))
```
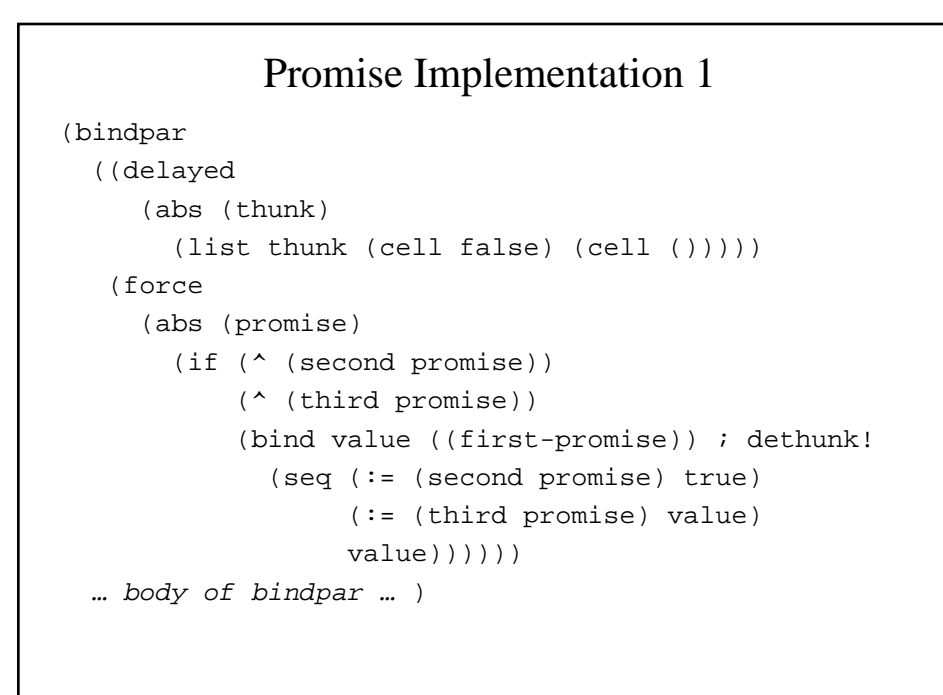

```
Promise Implementation 2
(bindpar
  ((delayed
      (abs (thunk)
        (bindpar ((flag (cell false))
                  (value (cell ())))
          (abs ()
            (if (^ flag)
                (^ value)
                (seq (:= value (thunk))
                      (:= flag true)
                      (^ value)))))))
    (force (abs (promise) (promise)))
  … body of bindpar … )
```
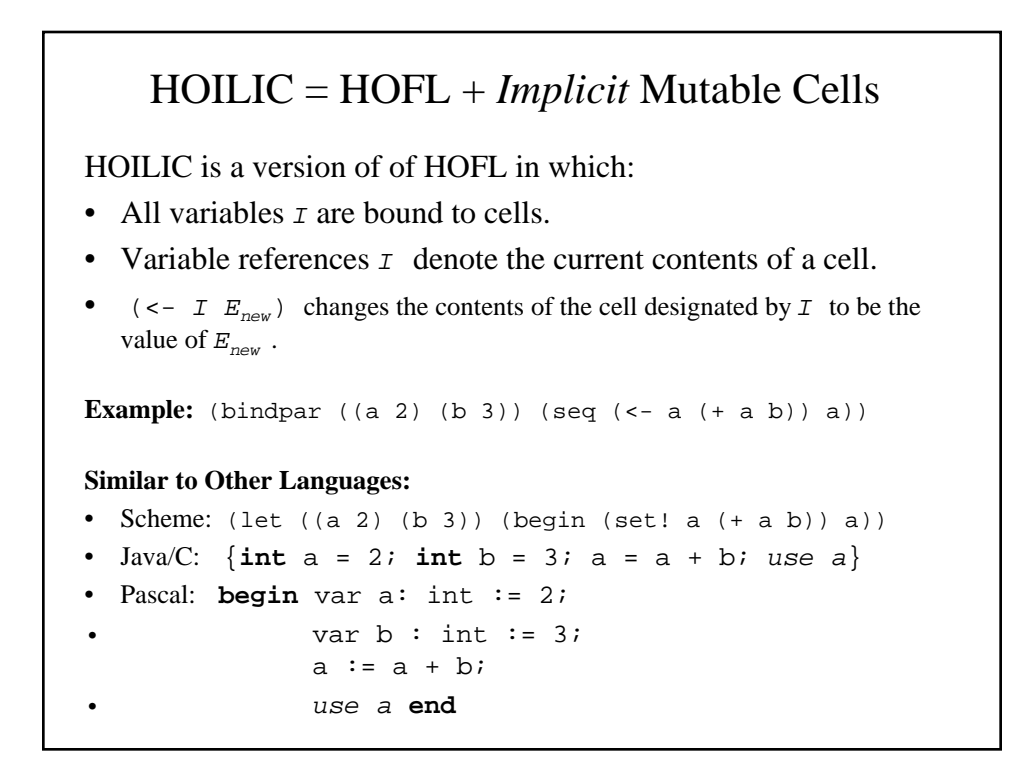

```
make-counter Revisited
• HOILIC:
     (bind make-counter
             (abs ()
               (bind ((count 0))
                 (abs (lambda ()
                   (seq (<- count (+ count 1))
                        count))))
       body of bind)
• Scheme:
      (define make-counter
       (lambda ()
          (let ((count 0))
            (lambda ()
              (begin (set! count (+ count 1))
                     count))))))
```
#### Other Mutable Structures

- Scheme:
	- Mutable list node slots: can be changed via set-car! , set-cdr!
	- Vectors with mutable slots: can be changed by vector-set!
- ML: In addition to ref cells, supports arrays with mutable slots and file operations. But all variables and list nodes are *immutable*!
- C and Pascal support mutable records and array variables, which can be stored either on the stack or on the heap. Stackallocated variables are sources of big headaches (we shall see this later in the semester).
- Almost every language has stateful operations for reading from/writing to files.

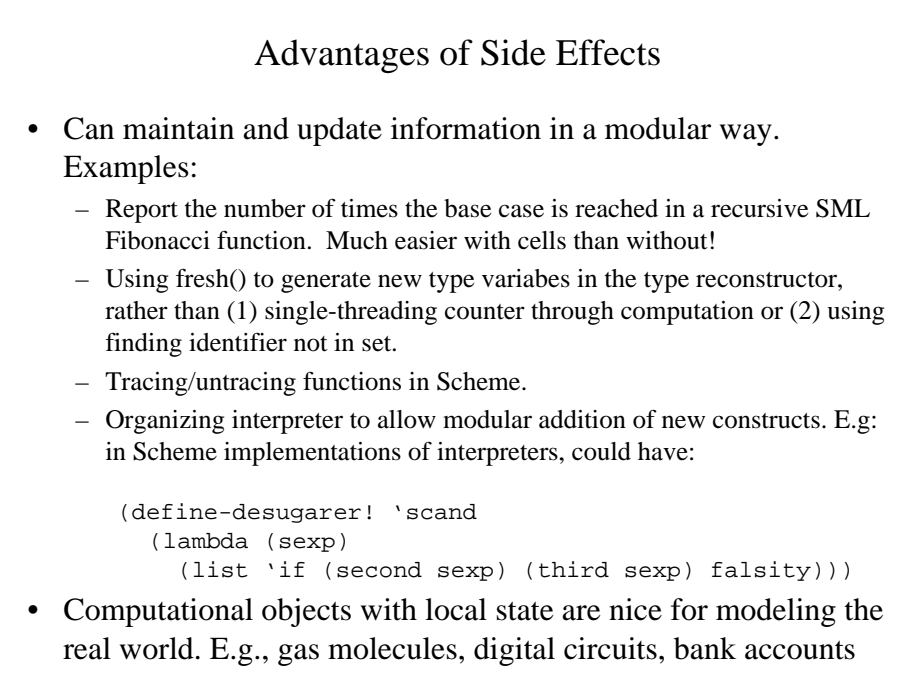

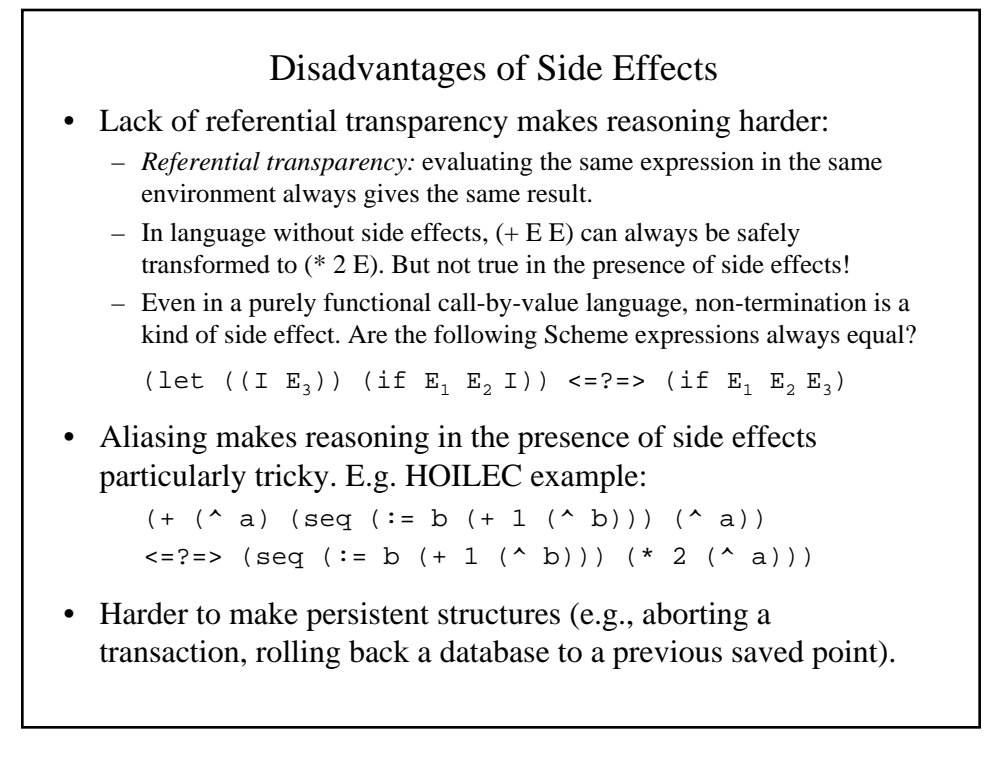